# Hello world 1.0

Generované programom Doxygen 1.7.1

st 27. okt 2010 23.06:31

# Obsah

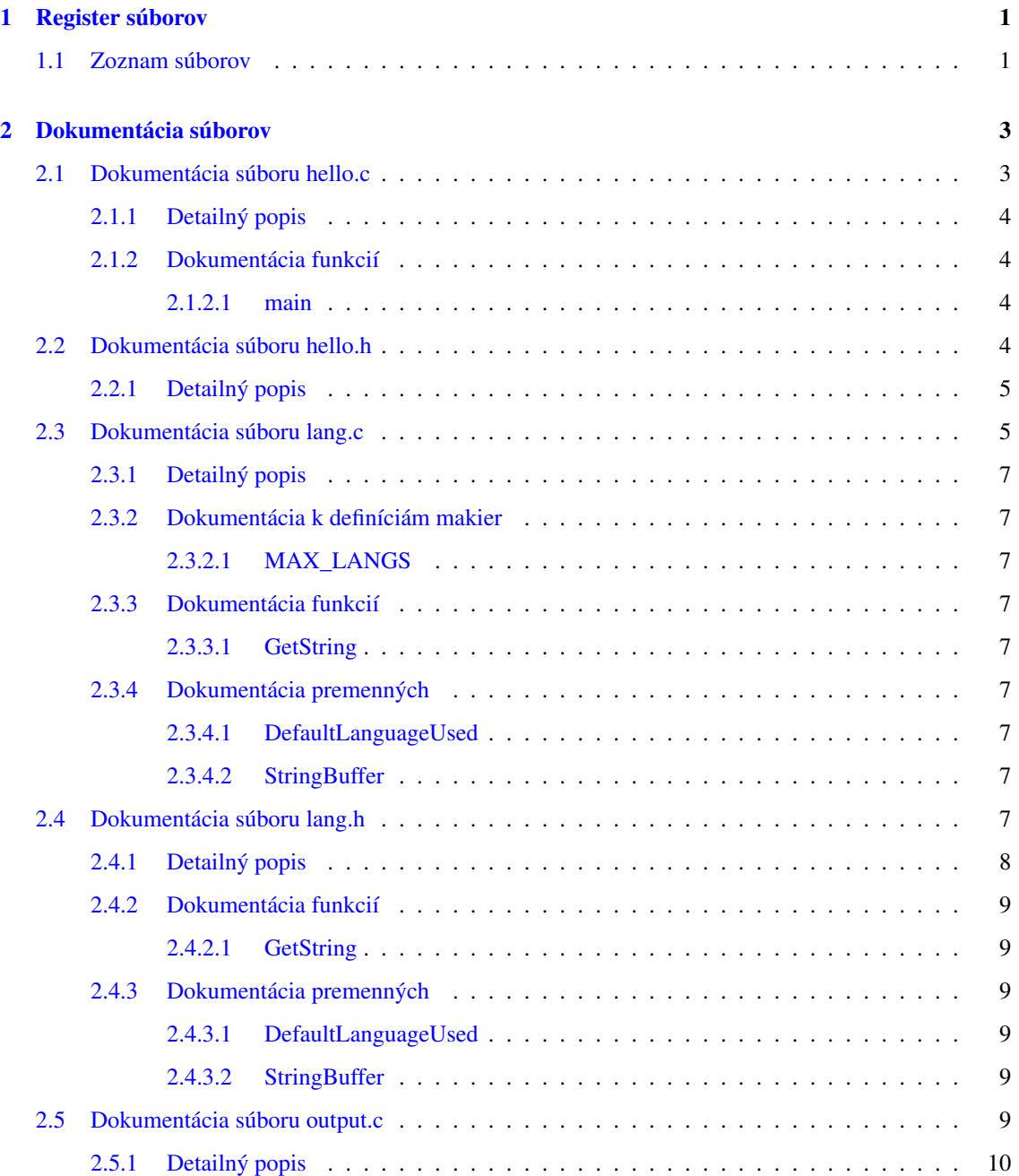

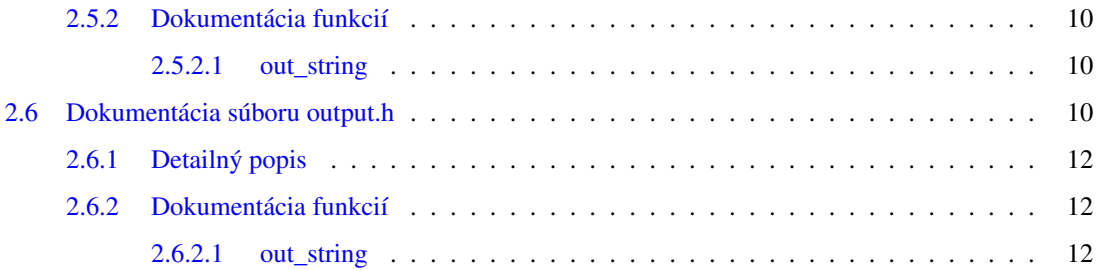

# <span id="page-4-0"></span>Kapitola 1

# Register súborov

# <span id="page-4-1"></span>1.1 Zoznam súborov

Tu nájdete zoznam všetkých dokumentovaných súborov so stručnými popismi:

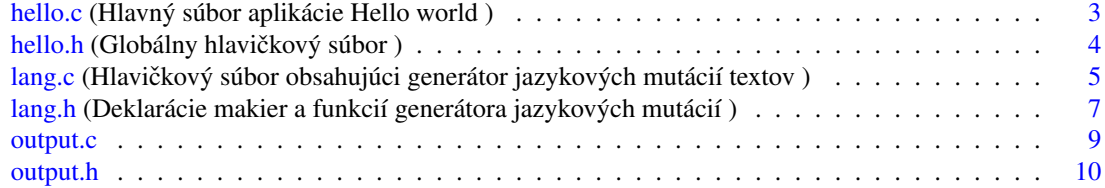

# <span id="page-6-2"></span><span id="page-6-0"></span>Kapitola 2

# Dokumentácia súborov

# <span id="page-6-1"></span>2.1 Dokumentácia súboru hello.c

Hlavný súbor aplikácie Hello world.

#include "hello.h"

Graf závislostí na vkladaných súboroch pre hello.c:

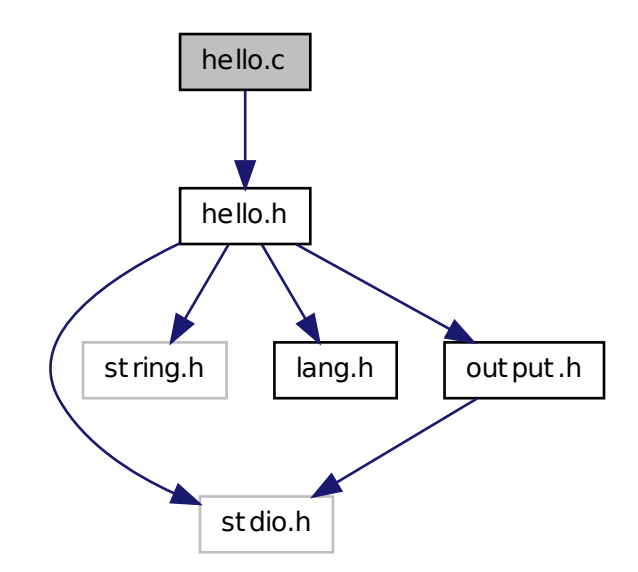

### Funkcie

• int [main](#page-7-2) (int n, char ∗c[ ]) *Vstupný bod aplikácie.*

### <span id="page-7-5"></span><span id="page-7-0"></span>2.1.1 Detailný popis

Hlavný súbor aplikácie Hello world. V zdrojovom súbore [hello.c](#page-6-1) sa nachádza vstupný bod aplikácie funkcia main

# <span id="page-7-1"></span>2.1.2 Dokumentácia funkcií

<span id="page-7-2"></span>2.1.2.1 int main ( int *n,* char ∗ *c[ ]* )

Vstupný bod aplikácie.

Jedinou úlohou funkcie main je vyhodnotit' vstupný parameter a na jeho základe vypísat' text v zvolenej jazykovej mutácii

Podporovanými jazykmi sú angličtina a slovenčina. Pokiaľ nie je jazyk stanovený, implicitným jazykom je slovenčina.

#### Parametre

 $\lceil$ in] *n* Počet parametrov

[in] *c* Pole parametrov

# <span id="page-7-4"></span><span id="page-7-3"></span>2.2 Dokumentácia súboru hello.h

Globálny hlavičkový súbor.

```
#include <stdio.h>
#include <string.h>
#include "lang.h"
#include "output.h"
```
<span id="page-8-3"></span>Graf závislostí na vkladaných súboroch pre hello.h:

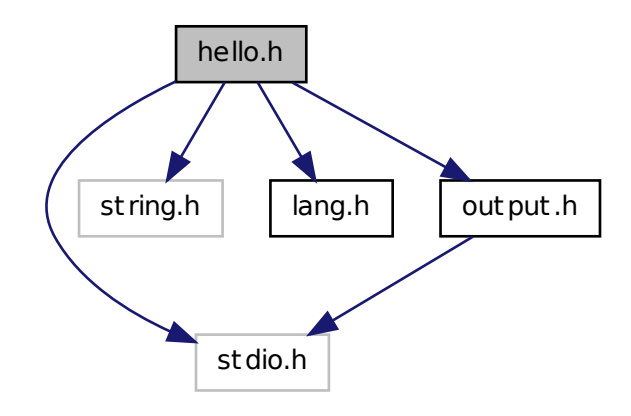

Nasledujúci graf ukazuje, ktoré súbory priamo alebo nepriamo vkladajú tento súbor:

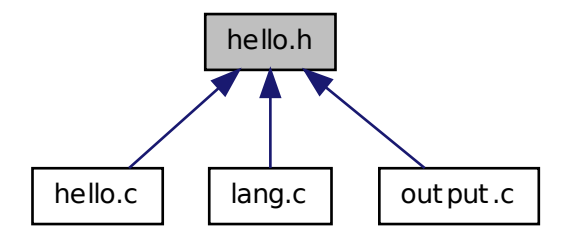

## <span id="page-8-0"></span>2.2.1 Detailný popis

<span id="page-8-2"></span>Globálny hlavičkový súbor.

# <span id="page-8-1"></span>2.3 Dokumentácia súboru lang.c

Hlavičkový súbor obsahujúci generátor jazykových mutácií textov.

```
#include "hello.h"
```
Generované st 27. okt 2010 23.06:31 pre projekt Hello world programom Doxygen

Graf závislostí na vkladaných súboroch pre lang.c:

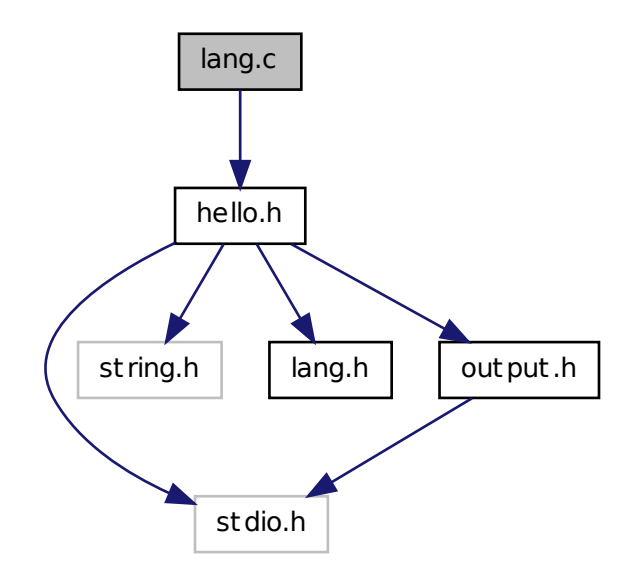

# Definícia makier

• #define [MAX\\_LANGS](#page-10-2) (sizeof(LanguageTable)/sizeof(LanguageTable[0]))

*Poˇcet definovaných jazykov.*

# Funkcie

• char ∗ [GetString](#page-10-4) (const int lang\_code)

*Funkcia, ktorá vráti text v požadovanom jazyku.*

# Premenné

• char [StringBuffer](#page-10-10) [100]

*Globálny buffer, obsahujúci jazykovú mutáciu textu.*

• bool [DefaultLanguageUsed](#page-10-6)

*Indikátor použitia preddefinovaného jazyka v prípade kódu jazyka mimo rozsah.*

## <span id="page-10-11"></span><span id="page-10-0"></span>2.3.1 Detailný popis

Hlavičkový súbor obsahujúci generátor jazykových mutácií textov. Obsahuje všetky premenné a funkcie, slúžiace na správu jazykových mutácií textov.

## <span id="page-10-1"></span>2.3.2 Dokumentácia k definíciám makier

#### <span id="page-10-2"></span>2.3.2.1 #define MAX\_LANGS (sizeof(LanguageTable)/sizeof(LanguageTable[0]))

Počet definovaných jazykov.

Počet je určený automaticky z veľkosti poľa LanguageTable - toto pole obsahuje smerníky na statické texty

### <span id="page-10-3"></span>2.3.3 Dokumentácia funkcií

#### <span id="page-10-4"></span>2.3.3.1 char∗ GetString ( const int *lang\_code* )

Funkcia, ktorá vráti text v požadovanom jazyku.

Funkcia skopíruje text do globálneho bufra StringBuffer a súčasne vráti smerník na bufer. Globálny bufer sa prepíše každým volaním funkcie.

Funkcia najprv skontroluje, či je kód jazyka v povolenom rozsahu.

Pokial' je tomu tak, skopíruje do globálneho bufra text v považovanom jazyku

V opačnom prípade sa skopíruje text v preddefinovanom jazyku

## <span id="page-10-5"></span>2.3.4 Dokumentácia premenných

#### <span id="page-10-6"></span>2.3.4.1 bool DefaultLanguageUsed

Indikátor použitia preddefinovaného jazyka v prípade kódu jazyka mimo rozsah.

<span id="page-10-10"></span>Globálna premenná, indikujúca použirtie preddefinovaného jazyka.

### <span id="page-10-7"></span>2.3.4.2 char StringBuffer[100]

<span id="page-10-9"></span>Globálny buffer, obsahujúci jazykovú mutáciu textu. Tento bufer je statický bufer. Jeho obsah sa prepíše pri každom volaní funkcie GetString

# <span id="page-10-8"></span>2.4 Dokumentácia súboru lang.h

Deklarácie makier a funkcií generátora jazykových mutácií.

Nasledujúci graf ukazuje, ktoré súbory priamo alebo nepriamo vkladajú tento súbor:

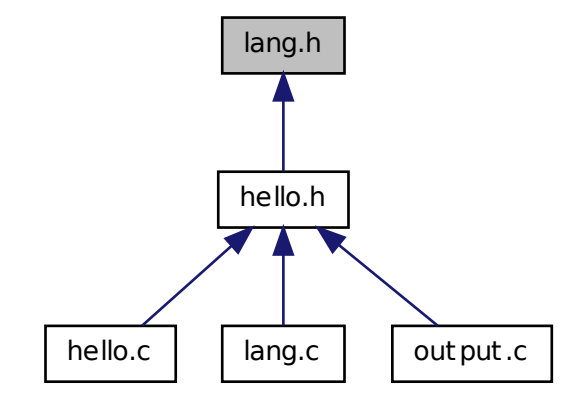

### <span id="page-11-1"></span>Definícia makier

- #define [LNG\\_EN](#page-11-1) 0 *Angliˇctina.*
- <span id="page-11-2"></span>• #define [LNG\\_SK](#page-11-2) 1 *Slovenˇcina.*
- <span id="page-11-3"></span>• #define [LNG\\_DEFAULT](#page-11-3) LNG\_SK Preddefinovaný jazyk (Slovenčina).

## Funkcie

• char ∗ [GetString](#page-12-1) (const int lang\_code) *Funkcia, ktorá vráti text v požadovanom jazyku.*

## Premenné

- char [StringBuffer](#page-12-7) [100] *Globálny buffer, obsahujúci jazykovú mutáciu textu.*
- bool [DefaultLanguageUsed](#page-12-3) *Globálna premenná, indikujúca použirtie preddefinovaného jazyka.*

# <span id="page-11-0"></span>2.4.1 Detailný popis

Deklarácie makier a funkcií generátora jazykových mutácií.

# <span id="page-12-8"></span><span id="page-12-0"></span>2.4.2 Dokumentácia funkcií

#### <span id="page-12-1"></span>2.4.2.1 char∗ GetString ( const int *lang\_code* )

Funkcia, ktorá vráti text v požadovanom jazyku.

Funkcia skopíruje text do globálneho bufra StringBuffer a súčasne vráti smerník na bufer. Globálny bufer sa prepíše každým volaním funkcie.

Funkcia najprv skontroluje, či je kód jazyka v povolenom rozsahu.

Pokial' je tomu tak, skopíruje do globálneho bufra text v považovanom jazyku

V opačnom prípade sa skopíruje text v preddefinovanom jazyku

### <span id="page-12-2"></span>2.4.3 Dokumentácia premenných

#### <span id="page-12-3"></span>2.4.3.1 bool DefaultLanguageUsed

<span id="page-12-7"></span>Globálna premenná, indikujúca použirtie preddefinovaného jazyka. Premenná sa nastavuje po každom volaní funkcie GetString

#### <span id="page-12-4"></span>2.4.3.2 char StringBuffer[100]

<span id="page-12-6"></span>Globálny buffer, obsahujúci jazykovú mutáciu textu. Tento bufer je statický bufer. Jeho obsah sa prepíše pri každom volaní funkcie GetString

# <span id="page-12-5"></span>2.5 Dokumentácia súboru output.c

```
#include "hello.h"
```
Generované st 27. okt 2010 23.06:31 pre projekt Hello world programom Doxygen

<span id="page-13-5"></span>Graf závislostí na vkladaných súboroch pre output.c:

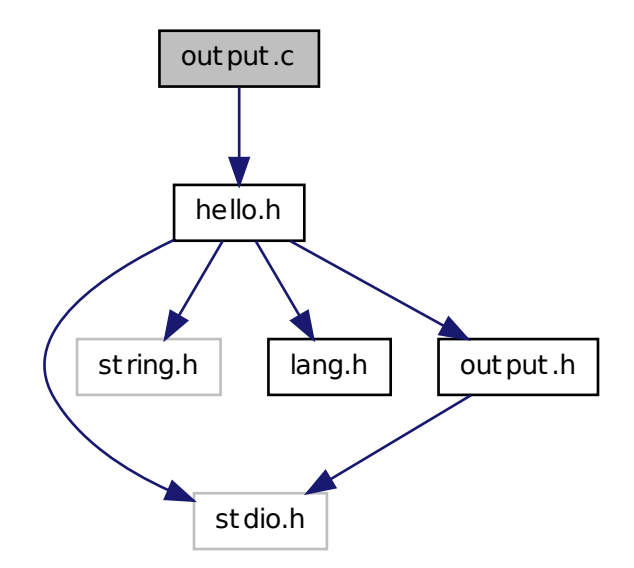

#### Funkcie

• void [out\\_string](#page-13-2) (const char ∗s) *Výstupná funkcia.*

## <span id="page-13-0"></span>2.5.1 Detailný popis

# <span id="page-13-1"></span>2.5.2 Dokumentácia funkcií

## <span id="page-13-2"></span>2.5.2.1 void out\_string ( const char ∗ *s* )

Výstupná funkcia.

Funkcia vypíše ret'azec, ktorý dostane ako parameter na terminál. Vypísaný ret'azec je automaticky ukončený novým riadkom

### Parametre

*s* [in] ret'azec, ktorý sa má vypísat'

# <span id="page-13-4"></span><span id="page-13-3"></span>2.6 Dokumentácia súboru output.h

#include <stdio.h>

Graf závislostí na vkladaných súboroch pre output.h:

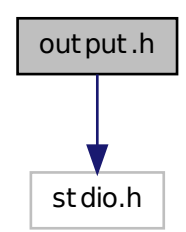

Nasledujúci graf ukazuje, ktoré súbory priamo alebo nepriamo vkladajú tento súbor:

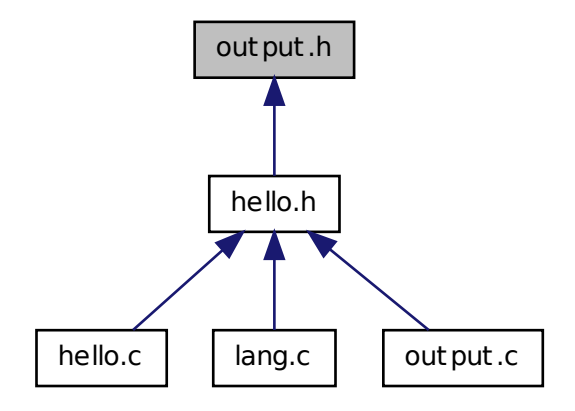

# Funkcie

• void [out\\_string](#page-15-2) (const char ∗s)

*Výstupná funkcia.*

Generované st 27. okt 2010 23.06:31 pre projekt Hello world programom Doxygen

# <span id="page-15-3"></span><span id="page-15-0"></span>2.6.1 Detailný popis

# <span id="page-15-1"></span>2.6.2 Dokumentácia funkcií

# <span id="page-15-2"></span>2.6.2.1 void out\_string ( const char ∗ *s* )

Výstupná funkcia.

Funkcia vypíše ret'azec, ktorý dostane ako parameter na terminál. Vypísaný ret'azec je automaticky ukončený novým riadkom

## Parametre

*s* [in] ret'azec, ktorý sa má vypísat'

# Index

DefaultLanguageUsed lang.c, [7](#page-10-11) lang.h, [9](#page-12-8) **GetString** lang.c, [7](#page-10-11) lang.h, [9](#page-12-8) hello.c, [3](#page-6-2) main, [4](#page-7-5) hello.h, [4](#page-7-5) lang.c, [5](#page-8-3) DefaultLanguageUsed, [7](#page-10-11) GetString, [7](#page-10-11) MAX\_LANGS, [7](#page-10-11) StringBuffer, [7](#page-10-11) lang.h, [7](#page-10-11) DefaultLanguageUsed, [9](#page-12-8) GetString, [9](#page-12-8) StringBuffer, [9](#page-12-8) main hello.c, [4](#page-7-5) MAX\_LANGS lang.c, [7](#page-10-11) out\_string output.c, [10](#page-13-5) output.h, [12](#page-15-3) output.c, [9](#page-12-8) out\_string, [10](#page-13-5) output.h, [10](#page-13-5) out\_string, [12](#page-15-3) StringBuffer lang.c, [7](#page-10-11)

lang.h, [9](#page-12-8)